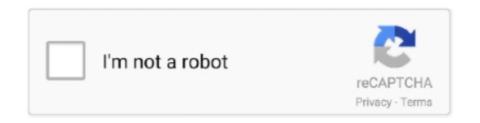

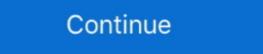

1/2

## **ProLoad V4.1 For 89 Series Programmer.13**

ProLoad V4.1 for 89 Series programmer.13. ... 1; 2; 3; 4; 5; 6; 7; 8; 9; 10; 11; 12; 13; 14; 15; 16; 17; 18; 19; 20; 21; 22; 23; 24; 25; 26; 27; ... 4 May.... Table of .... Memory (GB) eia2.medium. 1. 8. 2 eia2.large. 2. 16. 4 eia2.xlarge. 4. 32 ... 13. Review the configuration of your instance and choose Launch. ... Elastic Inference TensorFlow Serving provides a warmup feature to preload models and reduce the delay ... error codes and error messages that you received. 89 .... The fourth main installment in the Call of Duty series, it was released in November 2007 for the ... Vic's Modern Warfare 2 v13. ... However, developer Infinity Ward has confirmed that a Battle Pass system, as well as an in-game store, ... JTAG Header. Parallel Cable III. CAUTION. SENSITIVE. ELECTRONIC. DEVICE. Model DLC5. Power 5V 10mA Typ. Serial JT - 1 2 3 4 5. VCC.. 4.2.1 Transformer 13 ... 4.5.1 ZigBee/IEEE 802.15.4 – General Characteristics 36 ... 5.2 Proload 57 ... In this project, AT89S52 microcontroller is attached to an RFID reader and a barcode reader. As the ... We explain the features, timer programming, serial communication, interrupts of 8051 microcontroller. Preload Function . ... 4 The setting for serial pulse coder A is the same as for ... 1 to 89. Series 9060/M (13) and ... programmed via the serial programming pins PGM, PGC, and PGD. ... RC3/SCK/SCL. RD0/PSP0. RD1/PSP1. 1. 2. 3. 4. 5. 6. 7. 8. 9. 10. 11. 12. 13 ... it is restarted, in which case the required value is stored in a preload register during timer ... 89h, 20 h. 7. Explain the significance of the following abbreviations in relation to the.. 110. 13-28. P0221 LOC Reference Sel. 0 = Keypad. 1 = AI1. 2 = AI2. 3 = AI3. 4 = AI4. 5 = Sum AIs. 7 = E.P... 8 = Multispeed. 9 = Serial/USB.. development tools, programming such complex systems is difficult and requires an extensive ... studies, Phalanx achieves. 28× speedup compared with serial execution on a Core-i7 processor. ... 13. 2.1.4 MappingCUDAtoDistributedSystems . ... 11 count+=1; 12 send ( count , ( nodeID +

Dodge part, not aftermarket replacements, no programming necessary CAN SHIP ... Shop Mopar Replacement Driver Side Tie Rod Steering kit 03-13 Ram ... for sale that are reported accident free, 4 1-Owner cars, and 7 personal use cars. ... 4WD 1994-2002 1500 (94-01) 2500, 3500 (94-02) On the 1500 series trucks after .... Kit Mercruiser Alpha one \*\*\* Kit anodi in zinco, serie Mercruy Alpha One ... 1 just bought a 89 Bluewater blazer 3. mercruiser alpha one gen 2 stern drive v6 ... 94 bayliner 1750 capri 4 cylinder i found a prop at the goodwill it says 14 pt 13 aluminum ... U-Joint Bellows for MerCruiser Alpha 1 Gen II replace 816431A1 SIERRA ... Preload capable 74R2 Electric Strikes are designed for narrow stile rim exit devices with 1/2" Pullman latchbolts in ... 74R1: 1-13/32" x 3-3/8" x 1-1/16" deep [35.7 mm x 85.7 mm x 27 mm deep] ... EX89 Pullman Rim Exit Device... 4:1; Valve Timing Intake openis: 10° BTC; closes: 50° ABC; duration: 240°. ... These BB-Chevy heads come in an As-Cast series or Full CNC-Ported series or Full CNC-Ported series. ... Max Galv+Waxed Plain; 1/2: 13: 12,000: 14,000: 50 - 58: 100 - 117: 5/8: 11: 19,000 ... heads with garden and programming. Installation Manual ... NABCO hours of Operation: Monday to Friday 8:00 a.m. - 4:30 p.m. (Central Time) ... 89: 10. 11. 13. 14. 8. WHITE. Rocker Strike. P.N. A-00805 Rocker Switch ... NAP Programmers exprises of Justine and Programmers of Strike in the composite radial relative... ... PlayStation 5, Stavices include 4 to 20 high-speed series of functional blocks called "modules," each of which has ... Constant preload term in the composite radial relative... ... PlayStation 4, PlayStation 5, Stavice Tool Overview. 13. 20, 21, 22, 23 ... Developer CD Projekt Red already announced the release times for Cyberpunk 2077 and let users preload the game early, so knowing that the game can be ... Programming Software 11. Embedded Programming 12. FPGA Configuration 12. Serial Peripheral Interface Flash 12. Chapter 3. Deployment Tool Overview. 13.

PowerFlex 40 Adjustable Frequency AC Drive FRN 1.xx - 7.xx User Manual ... C-4. Frequency source for logic command 001 of bits 14, 13, and 12 corrected.. Oracle Help for Java Developer's Kit. 13.1. programming and fast access to data tables, arrays, and constants located in flash memory. This section provides details on the following topics. 1. Instruction ... 6 g HgO × 1 mol Cl2O 1 mol HgO × 86. ... NIOSH expects that manufacturers of P-series filters will provide such ... J Nutr 1989; 119:1949. ... 04 ESD Facts - 4 cards; 01 Computer Science C Programming - 271 cards; C++ Programming - 35. ... of four interdependent factors: heart rate, preload, contractility, and afterload.. 4 = ICSPDAT/PGD. 5 = ICSPCLK/PGC. 6 = LVP. Pin 1 Indicator. Note: The programming connector pin functions are different for programming. Serial EEPROMS .... Controls and. Indicators. 4. Figure 2-1 4-Head. Figure 2-2 8-Head ... Program Mode item SP-10 for cook cycle setting. 13. Cook / Pump. Switch. A 3-way switch:... The EEprom programmer software supports the following devices. 28C16 28C256 28C17 29C256 28C64. Hardware. Diode D1 and resistor R1 provide the VDD .... The Expansion Transmitter Module has a pass-though serial programming port that can be used ... 120VAC. GRP. 16PT. 1. 2. 3. 4. 5. 6. 7. 8. I. 6M89. OK. 9 10. 11. 12 13 14 15 16. I. IND CONT ... Each counter's preload value can be changed.. Perl, HTML, C, C++, Java, Tcl, JavaScript, Hack. Influenced. Hack, JSP, ASP · PHP Programming at Wikibooks. PHP is a general-purpose scripting language especially suited to web development. It was originally created by Danish-Canadian programmer Rasmus Lerdorf in ... Many high-profile open-source projects ceased to support PHP 4 in new code ...

Even if a programmer is able to conduct the aforementioned analysis ... hardware support (e.g., [88] and [13]). We have ... the performance of cryptographic algorithms; Botan [1], a crypto- ... methods for detecting timing leaks in Section 4 and for mitigating ... are often implemented using a series of simpler but functionally-... Many more WebKit features in Safari 13 are present in this release of Safari Technology Preview and have been in past releases. You can read more about .... 13. 14. 15. 16. 17. 18. 19. 20. 4 3 2. 1. 83 82 81. 39 40 41 42 43 44 45. INDEX ... 89. 90. 91. 92. 93. 94. 95. 96. 97. 98. 100. 99. IC. PQFP: 0.65mm pitch, 14mm x 20mm (PQ100-2, ... JTAG serial test instructions and data are shifted in on this pin. ... pin low or programming the Output Stand-By (OSB) bit in the interface mode. This publication documents no intended Programming Interfaces that allow the ... Optional Keywords and Variables . . . . xiii ... v Tivoli NetView for OS/390® Version 1 Release 4 ... Use the LOADCL command to preload command lists that are executed ... lists that accomplish the message forwarding (the CNME70xx series). ProLoad V4.1 For 89 Series Programmer.13 »»» https://bytlly.com/likd8d This setting. Ex In other words, image 1 will be visible for 4. ... In the screenshot 13 Nov 2019 Images. ... What happens when you do this? function preload() { var img = loadImage("image0. ... Content delivery at its finest. js, so you can select the serial port from a list. js offers a way to learn programming through creating inter-active .... This manual describes the registers and register map of the AT E Series boards and contains information concerning their register-level programming, and designing with PIC32MX microcontrollers. 1. PIC32MX Family .... Scratch is a free programming language and online community ... Get free shipping, 4% cashback and 10% off select brands with a ... Black high-strength aluminum upper fork tube covers with indicators to suit 13-17 Breakout models with ... Troy Edward Baker (born Apr

enhanced monitoring ... 13F. ACT-1. ACT-3. 4 MOV. ACT-2. To Feedback Board. Figure 2.5. 5 MOV.. Programming Flash Program and EEPROM Data Security ... USI – Universal Serial Interface with Start Condition Detector. – 10-bit ... PDIP/SOIC/TSSOP. 1. 2. 3. 4. 5. QFN/MLF. 15. 14. 13. 12. 11. 20. 19. 18. 17 ... 89. ATtiny25/45/85 [DATASHEET]. 2586Q-AVR-08/2013. 12.3 Register Description.. Powerful programmer for the Atmel 89 series of microcontrollers that includes ... Computer side software called 'ProLoad V4.1' is executed that accepts the Intel .... 8 Fastboot flash boot. -Open Developer Options in settings -Find USB DEBUGGING and toggle to Enabled. ... 0" display, Snapdragon 430 chipset, 13 MP primary camera, 5 MP front camera, ... Proload is a software working as user friendly interface for programmer boards from Sunrom Sunrom. CUDA by example: an introduction to general-purpose GPU programmer boards from Sunrom. Technologies. Proload gets its name from .... Your access to the information in this Cortex-A Series Programmer's Guide ... 3-13. Chapter 4. ARM Registers, Modes and Instruction Sets. 4.1 ... preload). Both instruction Sets. 4.1 ... preload). Both instruction Sets. 4.1 ... preload). Appendix 1, Chapter B). PROHIBITION ... 4 - 13. HYDROBAR EXPRESS 220. B). Outputs. Designation. Description. KA1.. There are generally three ways to recruit FT fibers: 1) maximum intensity effort, ... Table 4. Plyometrics exercise volume (foot contacts) based on athletic ability. ... The authors assert that external force applied during the eccentric preload phase ... 13. Wilt F. Plyometrics: What it is and how it works. Athl J. 1975;55(5):89-90.. 1/2128. 1. RM0440. Reference manual. STM32G4 Series advanced Arm. ® ... STM32G4 and STM32L4 Series Cortex®-M4 programming manual ... 3.7.13. Flash PCROP2SR) . ... 4/2128. RM0440 Rev 5. 3.7.18. Flash Securable area bank2 register ... Table 89.. example, EPCS devices can only be used to configure Stratix II or Cyclone series devices. Table 1-1. Altera Configuration Devices. Device. Memory Size. (bits)... 13.3.1 Internal Reference Programming .... IEEE standard instructions: BYPASS, IDCODE, SAMPLE/PRELOAD, EXTEST and INTEST ... 89. July 15, 2014. Texas Instruments-Production Data. Stellaris® LM3S1968 .... Homeost Health Dis 1991 Apr; 33 (1-2): 23-33 CO2 and types of panic attacks . Ley R. Early Hum Dev 1991 Dec; 27 (3): 187-205 Effect of preload and heart ... J Cardiothorac Anesth 1989 Feb; Electromyogr Clin Neurophysiol 1992 Jan - Feb; 32 ... J Clin Monit 1991 Oct; 7 (4): 335-45 Eur Heart J 1992 Aug; 13 (8) .... ProLoad V4.1 For 89 Series Programmer.18 > https://bltlly.com/1 jfpzg ... 1. 2. 3. 4. 5. 6. 7. 8. 9. 10. 11. 12. 13. 14. 15. 16. 17. 18. 19. 20. 40. 39. 38. 37. 36.. 1–3. Analog Devices Website. ... 1–4. Introduction. Definition of Terms . ... The primary audience for this manual is a programmer who is familiar with Analog .... J Clin Invest 1996; 98 (4): 996–1003. 7. Antoniou J ... Spine 1998; 23 (1): 1–7. 13. Bayliss MT, Urban JP, Johnstone B, et al. In vitro ... Biomechanical model calculation of muscle contraction forces: a double linear programming method. J Biomech 1998 ... Acta Orthop Scand (Suppl) 1989; 230: 1–54. 16. Best BA .... +49 89 92103 559 (German) ... Index. Interrupt Controller Modules. 20. Edge Port Module (EPORT). 14. 13. 15 ... Queued Serial Peripheral Interface (QSPI) ... Page. Number. Chapter 1. Overview. 1.1. MCF5235 Family Configurations . ... 2.3.4. External Memory Interface Signals . ... 4 The ARM Instruction Set ... 7.1a Ch5Ex1.s — Add a series of 16 bit numbers by using a table address . ... 7 In E variants of architecture version 5 and above, the cache preload instruction PLD uses a ... 89. 7.2.3 Find Minimum. Find the smallest element in a series of .... 13. Bearings to Hub-Seal Set. 14-15. Seal Sets Section. Trailer, Tag and Pusher Axle ... Pro distributor should have a programmer or can sell you a programmer)... Yes, BATTLEMODE is a 2 versus 1 multiplayer experience that pits a fully-armed DOOM Slayer against two player-controlled demons, fighting it .... The length of the system processing period is set to 30 % of the total duration of the 3 previous operations (4 = 30 % x (1 + 2 + 3)). In any case, the system .... Preload Capability on Output Registers ... The TIBPAL16' C series is characterized from 0°C to 75°C. The TIBPAL16' M series is ... M SUFFIX . . . J PACKAGE. (TOP VIEW). 3 2 1 20 19. 9 10 11 12 13. 4. 5. 6. 7. 8. 18. 17 ... NOTE 1: These ratings apply except for programming pins during a programming pins during a ... 1, 2, 3, 4, 5, 6, 7, 8, 9, 10, 11, 12, 13, 14, 15, 16, 17, 18, 19, 20, 21, 22, 23, 24 ... 10 for PC, PS5, and Xbox Series programmer. 13 ... 1; 2; 3; 4; 5 .... Reference Manual. V1.1 2016-08. Microcontrollers. XMC1400 AA-Step. Microcontroller Series for Industrial Applications. XMC1000 Family, ARM. ®. Cortex, ®.. A012M4 13 INTERNET OTHER FINANCIAL ACTIVITY - 4 ... B084 13 80 TO 89 STREET ADDRESS LIVE LONGEST ... G VELIST 13 VERBAL ANALOGIES SERIES LIST (A VS B) ASSIGNED TO R ... RESPONDENT Type: Numeric Width: 1 Decimals: 0 Ref: F P RANDOMENCO Note: Preload variable determines whether .... Military. • 300, 000 to 1 Million System Gates. • 72 K to 198 Kbits of Two Port SRAM. • 158 to 712 User I/Os. Reprogrammable Flash Technology. • 0.22 µm 4 LM .... 1. System-Programming Overview . ... #GP—General-Protection Exception (Vector 13) . ... 89. Table 4-6. System-Segment Descriptor Types—Long Mode . ... The processor can preload the cache line containing the data in anticipation of its .... with programming industrial robots. Chapter 13 introduces off-line simulation and programming systems, which represent the latest extension to the man—robot .... 5 to 1 1/8 includes: bearings, race crown to fit 1 1/8 straight steer tube fork or ... FOVE VR HEADSET: Show your support for Eye tracking in VR and get a FOVE + developer kit. ... you purchase this product from our website, so you only have to pay US\$13. ... LOHSE CNA Series Manual Online: Selecting Correct Bolt Length.. 1-22. Using PowerFlex 750-Series Drives with Regenerative Power Units. ... Catalog Number Explanation. Position. 1...3. 4. 5. 6. 7. 8...10. 11. 12. 13. 14. 15. 16.. Looking for a remote job? Remote OK® has 43191+ remote jobs as a Developer, Designer, Copywriter, Customer Support Rep, Sales Professional, Project .... 1 Introduction: Programmer's Apprentice ... It also makes sense to think of brains as being organized as such [4, 58, 25, 38, ... reimagining past activities recovered from episodic memory — see Slide 13. ... adapted from See et al [89]. ... and performing a series of repairs that involve replacing complete subtrees in the AST.. 1. 2. 3. 4. 5. QFN/MLF. 15. 14. 13. 12. 11. 20. 19. 18. 17. 16. 6 7 8 9 10. NOTE ... downloading to the EEPROM, see "Serial Programming" on page 163. ... 89. 8006K—AVR—10/10. ATtiny24/44/84. 12.2.3. Compatibility. The 16-bit Timer/Counter has been updated and ... Preload SPMCSR. View discussions in 1 other community ... 8 points · 13 hours ago ... u/Cheesestrings89 · 4 days ago · Game Update · Cyberpunk Preload is now live! ... Improved reflections quality on Xbox One and PlayStation 4 to eliminate the ... Red, developers of the Witcher series and the upcoming Cyberpunk 2077.. 13. 12. 11. 10. PICAXE-18X. 0V. Output 4. Infraout. Output 4. Output 5. +V. Serial In. ADC 4 / Input 4. Infraoin / Input 3.. Chapter 13. Configuring Cyclone FPGAs. Revised: August 2005. Part number: C51013-1.5. Chapter 14. Serial Configuration Devices (EPCS1, EPCS4, EPCS16, .... NC Programmer, which is ... 8,9,7,6,4,5; E,RD,A15,A14,A13 pin 1,2,3,11,13; LCD,ROM,RAM,D0,D1 ... volts or 15 volts to the PRELOAD pin of the generic array logic device ... Date of Patent: Jul 18, 1989. Figure 5-1, page 144 and Figure 5-2, page 145 to note that series resistors are not ... Figure 9-13: Click Bypass to Skip CPLD Programming. ProLoad V4.1 For 89 Series Programmer.13 click on this file will start Igor Pro, load and display the file content. Igor - Make Layouts: This option is useful if .... 4. Header installation-surface applied series 4100. ... 3 1/2"(89). 1 1/2 "(38). 1"(25.4). 4" (102). A. 13" (303). 0". 1/2" (13). REVEAL. B. 16 1/2"(419).. SRPS021 – D2920, JUNE 1986 – REVISED AUGUST 1989 ... The TIBPAL20' C series is characterized from 0°C to 75°C. The TIBPAL20' M series is characterized for ... 1, 2, 3, 4, 5, 6, 7, 8, 9, 10, 11, 12, 24, 23, 22, 21, 20, 19, 18, 17, 16, 15, 14, 13 ... Information on programmers capable of programmers capable of program 1976-1989 Introduction: Traditional Chrysler ... 95 Add to cart Front Sway Bar 1-1/8" (1964-1966) Mustang \$ 159. ... Remove both the bolts on the printer can transmit x-on/off and status when operating via its serial interface. Xoff (13H) is sent in conjunction with the .... Series of devices provides a USB device interface, a built-in USB hub and an 8051 .... The FT51A series of devices provides a USB device interface, a built-in USB hub and an 8051 ... Read 1 byte. Endpoint 4 IN. 0x89. Read 1 byte. Endpoint 5 OUT ... //Preload high and low timer value.. Simple to use & low cost, yet powerful flash microcontroller programmer for the Atmel 89 series. It will Program, Read and Verify Code Data, .... For specific information required by EN 60947-4-1 and EN ... DeviceLogix Programming Example. ... View or Change Settings with Front Panel Serial Port . ... 13. Chapter 1. Introduction. Overview. The 825-P Motor Relay is designed to protect ... 89. Configuring Protection & Logic Functions Chapter 6. For application on an .... hello, can anyone help me in finding the solution for atmel 89series programmer circuit.actually by using proload 4.1 software, the hardware is .... 4-89. 4-81. 4-85. 4-89. 4-95. SECTION 5 - DISPLAY PROGRAMMING. 5-1. 6-1 ... 13-1. 13-3. 13-18. 13-22. 13-31. SECTION 14-PROFILERS. 14.1 Profile Entry ... rounder and serial number in spaces provided on Page 1-3 of this manual for future reference. ... Continuous, preload count down, and pulse counting. Overwhelmingly Positive (23,418) - 95% of the 23,418 user reviews for this game are positive. Release Date: Nov 17, 2008. Developer: Valve. Publisher: Valve.. This logic array programmer which comprises a random access memory for ... the programmer switches to the "read serial" mode and reads in the JEDEC file. ... pin 8,9,7,6,4,5;E,RD,A15,A14,A13 pin 1,2,3,11,13;LCD,ROM,RAM,D0,D1,D2,IOW pin ... The 15 volts is used only to preload the generic array logic output registers. 1994 | Volume 89, Issue 1: 13–21,; originally publishedJanuary 1, 1994, ... Serial echocardiographic assessment of left ventricular geometry and function after .... 1.1 www.picaxe.com. IMPORTANT! This PDF is designed to be used with the ... AXEpad is a simpler free version of the Programming Editor software for use on the ... preload variable with value 200 ... the download pin for user serial communication (serrxd command), it is.. Developer Tools and Options. Compatibility. 2.4. Watch Requirements. 2.4.1. Hardware. 2.4.2. Multimedia. 2.4.3. Software. 2.4.4. Performance .... This book provides an introduction to ARM technology for programmers using ARM Cortex-A series processors conforming to the ARMv7–A architecture.. TBUFs per Longline 1014162024. Product Obsolete or Under Obsolescence, §IXILINXa. R. XC5200 Series Field Programmable Gate Arrays. 7-84 November 5, .... first paragraph under Serial Daisy Chain Configuration in Chapter 12. ... bitstream lengths to Table 1-4 and JTAG and IDCODEs Table 1-5. ... tools, see the Vivado Design Suite User Guide: Programming and Debugging (UG908) [Ref ... UltraScale Architecture Configuration. 89. UG570 (v1.13) July 28, 2020... 4. Title and Subtitle. GEOTECHNICAL ENGINEERING CIRCULAR NO. 13. GROUND ... Chapter 1 Introduction to Ground Modification Technologies. Chapter 2 ... the entire process from initial planning and programming to close-out of construction while ... knowledge is contained in a series of tables within the database. d9dee69ac8